# **СТРУКТУРА И ОФОРМЛЕНИЕ КУРСОВОГО ПРОЕКТА**

## **1. Тема курсового проекта**

Студенты разрабатывают курсовой проект по общей для всех теме: *«Проектирование автоматизированной информационной системы для анализа финансового состояния предприятий (на примере: предприятий ……………района Воронежской области (г. Воронежа) и предприятия «………………..»)»*. Реализация спроектированной АИС проводится на примере предприятий района, выбранного по своему варианту<sup>1</sup> (приложение 1) и конкретного предприятия, определенного руководителем в процессе реализации.

# **2. Общая структура курсового проекта**

Работа над курсовым проектом выполняется в 4 этапа:

1 этап – изучаются теоретические основы проектирования и реализации АИС, прорабатывается теоретическая часть курсового проекта, составляется список литературы и оформляется первая главы;

2 этап – проектируется АИС, реализуется в MS Excel на конкретном примере и проверяется по контрольным данным выбранного варианта;

3 этап – оформляется технический проект АИС (составляется техническая документация) в виде второй главы курсового проекта, пишутся введение и выводы и предложения;

4 этап – подготовка к защите и защита проекта (проверка курсового проекта руководителем, устранение сделанных им замечаний; подготовка доклада и электронной презентации).

Курсовой проект должен иметь следующую структуру:

**Титульный лист** (1 стр., см. Приложение 1)

**Содержание** (1 стр.)

**Введение** (1,5-2 стр.)

- **1. Теоретическая часть** (название теоретической темы) (13-15 стр.)
- **2. Проектирование информационной системы для анализа финансового состояния предприятий (на примере: предприятий ……………района Воронежской области (г. Воронежа) и предприятия «……..»)** (15 - 25 стр.)

**2.1. Пояснительная записка**

**2.2. Формы входных, промежуточных и выходных документов**

**2.3. Информационно-логическая модель**

**2.4. Алгоритм функционирования информационной системы**

**2.5. Инструкция пользователя**

**Выводы и предложения (**до 2-х стр.**)**

**Список использованной литературы** (до 2-х стр., см. **Ошибка! Источник ссылки не найден.**)

**Приложения (**до 10стр.**)**

Работу над курсовым проектом необходимо начинать с подбора и изучения литературы по исследуемой проблеме. В первую очередь следует

Курсовой проект по информационным системам в экономике – структура и оформление.

<sup>&</sup>lt;sup>1</sup> Номер варианта практического задания и теоретической главы выдает руководитель (преподаватель, ведущий занятия).

изучить учебные издания<sup>2</sup> (учебники и пособия), затем – научные публикации, законодательные акты, а для получения наиболее актуальной и современной информации целесообразно ознакомиться с периодическими изданиями (журналами) и статьями, опубликованными в глобальной сети Интернет 3 .

В результате систематизированного изучения литературы происходит отсев несущественного материала, усваиваются основные понятия, категории, термины, формируются общие позиции ученых, которые будут исходными в работе. Одновременно выявляются недостатки и нерешенные проблемы, требующие дополнительного осмысливания; выясняется то, что еще недостаточно изучено. На основе этого определяются цель и задачи проекта, а также составляется список литературы, которую планируется использовать при написании курсового проекта.

Во *введении* необходимо: обосновать актуальность выбранной темы (см. на титульном листе); сформулировать цель работы (см. тему проекта) и поставить задачи (см. содержание работы), которые необходимо решить для достижения ее; описать совокупность научных методов, технических и программных средств, используемых при выполнении курсового проекта; указать объект исследования (см. тему). Введение целесообразно писать после завершения работы над основной частью.

В *первом разделе* необходимо раскрыть теоретическую тему, соответствующую варианту. Для этого нужно наиболее полно и творчески описать предложенные по этой теме вопросы. Рассмотреть сущность и основное содержание проблемы, изучаемого вопроса; изложить свои умозаключения и мнения различных авторов. Обязательно сделать ссылки на литературные источники, материал которых использовался при написании.

В этом разделе студент должен показать свой общий научнометодический уровень подготовки, умение изучать литературу и систематизировать современные знания, делать обобщения и выявлять направления решения проблемы.

Излагать материал необходимо лаконично, т.е. краткость должна сочетаться с точностью, ясностью, полнотой изложения, без разъяснения очевидных истин и излишних деталей, уводящих в сторону от основного вопроса.

#### *Второй раздел* (см. **Ошибка! Источник ссылки не найден.** (с. 59)).

В **пояснительной записке** привести постановку задачи и описать совокупность используемой в проектируемой АИС входной информации (справочной и исходной информации по своему варианту).

### $2$  Для подбора литературы из библиотеки ВГАУ в компьютерных классах следует воспользоваться электронным каталогом АИБС «МАРК» (G:\MARK\absmark.exe).

 $3$  Рекомендуемые информационно-поисковые сайты: www.aport.ru, www.rambler.ru, www.yandex.ru, google.ru .

При **проектировании форм документов** необходимо определить четкую схему размещения реквизитов, форматы данных в справочниках, в таблицах с промежуточными расчетами и выходных документах.

При **построении информационно-логической модели** следует начертить схему информационных потоков, в которой необходимо показать логическую и алгоритмическую взаимосвязь между исходными, промежуточными и результативными массивами данных.

При **разработке алгоритма** требуется описать порядок расчета каждого реквизита и показать взаимосвязь таблиц на уровне реквизитов. Следует раскрыть экономическую особенность расчета реквизитов.

**Инструкция пользователя** должна содержать четкую последовательность действий пользователя при установке и эксплуатации разработанной АИС для анализа финансового состояния предприятия. Поэтому в этом подразделе необходимо отразить минимальные требования к аппаратному и программному обеспечению персонального компьютера для использования разработанной АИС, а так же, дать ответы на следующие вопросы: что нужно сделать пользователю, как и на каких листах АИС, чтобы:

- установить АИС с дискеты на персональный компьютер (**обязательно укажите пароль для архивного файла**);
- $\bullet$  открыть АИС;
- скорректировать входную (в т.ч. справочную) информацию;
- просмотреть промежуточные и выходные формы;
- провести анализ полученных результатов;
- распечатать выходные формы.

*Выводы и предложения* завершают изложение курсового проекта. В них резюмируются итоги выполненной работы в виде обобщения самых существенных положений. Выводы должны отражать только содержание проекта, быть краткими, ясно и четко сформулированными.

В данном разделе необходимо показать как решены задачи, поставленные во введении, привести основные результаты работы, сделать свои умозаключения о целесообразности и экономической эффективности использования на практике разработанной АИС, а так же дать ряд предложений по применению ее и новых информационных технологий в экономике сельскохозяйственных предприятий.

После выводов и предложений ставится дата завершения работы и ее авторство заверяется собственноручной подписью студента.

*Список использованной литературы* должен включать в себя не менее 10 источников, оформленных в соответствии с ГОСТом и расположенных в алфавитном порядке (см. **Ошибка! Источник ссылки не найден.**).

В *приложениях* следует привести распечатки **выходных** таблиц и графиков, полученных при апробации разработанной информационной системы. Громоздкие таблицы, схемы и рисунки из основной части курсового проекта также целесообразно разместить в приложениях.

### **3. Требования к оформлению, подготовке и защите курсового проекта**

Особое внимание студентам необходимо обратить на порядок оформления работы. Аккуратное и строгое оформление – обязательное требование, предъявляемое к курсовым проектам. Курсовой проект по информационным системам обязательно должен быть подготовлен с использованием всех возможностей современного программного обеспечения и компьютерной техники, что подчеркнет уровень их овладения студентом.

Работа должна быть оформлена в текстовом процессоре MS Word или аналогичной по возможностям программе для печати на бумагу формата А4 (210X297 мм) на лицевой стороне каждого листа. Ориентация – книжная (некоторые таблицы и схемы могут быть расположены на страницах альбомной ориентации или бумагу формата А3). Текст на странице располагается в один столбец с отступами для полей: верхнее и нижнее поля – 2 см, левое поле – 3 см, правое – 1 см.

Для набора основного текста рекомендуется использовать одноименный стиль (основной текст), установив шрифт - Times New Roman, размер –14; параметры абзаца: первая строка – 1,25 см, выравнивание – по ширине, интервал перед и после – 0, межстрочный интервал – одинарный (остальные параметры установлены по умолчанию, поэтому опущены). Обязательно должен быть включен автоматический перенос слов. Разрешается использовать для выделения отдельных фрагментов текста полужирный шрифт и курсив.

Заголовки разделов, подразделов, рисунков и таблиц должны быть обязательно оформлены с использованием стилей. В конце названий точки ставить не следует, за исключением условных сокращений и обозначений.

Каждый раздел начинается с новой страницы, а подразделы без необходимости начинать с новой страницы не следует.

*Стиль заголовков разделов* (Заголовок 1) должен иметь следующие параметры:

ФОРМАТ АБЗАЦА: интервал после - 12 пт., выравнивание - По центру, положение на странице - С новой страницы, запретить Автоматический перенос слов;

ФОРМАТ ШРИФТА: Times New Roman, Полужирный, размер 16, все прописные, интервал - Разреженный;

ФОРМАТ НУМЕРАЦИИ: многоуровневый список заголовков (1. Заголовок 1; 1.1. Заголовок 2; 1.1.1. Заголовок 3) (для заголовков «Введение», «Выводы и предложения», «Список использованной литературы» и «Приложения» после применения к ним стиля заголовка 1 необходимо выключить формат нумерации).

Параметры *стиля заголовков подразделов* (Заголовок 2):

ФОРМАТ АБЗАЦА: интервал перед и после 6 пт., По центру, не отрывать от следующего, запретить автоматический перенос слов;

ФОРМАТ ШРИФТА: Times New Roman, Полужирный, размер 16, интервал - Разреженный.

ФОРМАТ НУМЕРАЦИИ: многоуровневый список заголовков (1. Заголовок 1; 1.1. Заголовок 2; 1.1.1. Заголовок 3).

Таблицы должны быть наглядными и обрамленными со всех сторон и внутри. Размер шрифта в таблицах может быть не меньше 10 и не больше 14. Таблицы, не помещающиеся на одну страницу, должны переносится на следующую с добавлением под шапкой и в начале каждой следующей страницы строки с порядковой нумерацией столбцов (шапка в таблице делается один раз, но на каждой следующей странице перед продолжением таблицы необходимо писать заголовок следующим образом: **Таблица 5 (продолжение)**.

В ячейках шапки выравнивание обычно делают по вертикали и по горизонтали - по центру; внутри таблицы – снизу и по правому краю, в некоторых случаях наглядней выглядит выравнивание - по центру.

Над таблицами необходимо располагать названия, которые должны иметь сквозную нумерацию. Постоянная часть названия вставляется с помощью средств текстового процессора, знак номера (№) не используется. Для единообразия оформления необходимо создать стиль «название таблицы» на основании стиля «название объекта» с параметрами: формат абзаца – по центру, отступ перед - 6 пт, запретить автоматический перенос слов, не отрывать от следующего; формат шрифта: Times New Roman, полужирный, размер – 12 и использовать его для всех заголовков таблиц.

*Пример табличного заголовка:* **Таблица 1. Справочник предприятий**

Для оформления заголовков приложений необходимо создать название «Приложение» и использовать стиль «название таблицы». При описании по тексту следует вставлять перекрестные ссылки на постоянную часть и номер названия соответствующих приложений.

Над рисунками и схемами должны располагаться их названия, а под ними слово Рис. со сквозной нумерацией. Для вставки постоянной части заголовка с помощью средств текстового процессора, необходимо создать название **Рис.** , знак номера (№) не используется. Для единообразия оформления создайте стиль «название рисунка» на основании стиля «название объекта» с параметрами: формат абзаца – по центру, отступ после - 6 пт, запретить автоматический перенос слов; формат шрифта: Times New Roman, полужирный, размер – 12 и использовать его для всех заголовков рисунков.

*Пример названия рисунка:*

**Информационно-логическая модель**

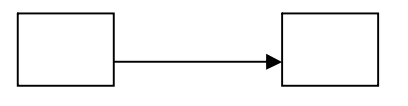

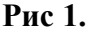

Таблицы и рисунки должны быть размещены в нужном месте и не оторваны от текста. Допускается в необходимых случаях их перенос на следующую страницу после упоминания по тексту с обязательной ссылкой. Ссылки оформляются с помощь вставки перекрестных ссылок на постоянную часть и номер названия.

Первой страницей является титульный лист, который заполняют по установленной в высшем учебном заведении форме (см. с. 65). На второй странице под заголовком «Содержание» размещают оглавление проекта с указанием страниц. При этом содержание должно соответствовать указанным по тексту заголовкам составных частей проекта и номерам станиц, на которых они начинаются. Оглавление должно быть сформировано автоматически с использованием возможностей текстового процессора (чтобы заголовок «Содержание» не попал в список оглавления, к нему нельзя применять стиль заголовка).

Все страницы должны иметь сквозную нумерацию внизу и справа страницы. Первой страницей является титульный лист, но номер на нем не должен отображаться. Размер шрифта номера страницы – 12.

Чтобы продемонстрировать знания текстового процессора, в курсовых проектах по информационным системам студентам разрешается разместить в верхних колонтитулах страниц фамилию И.О. студента и название текущего раздела; на титульном листе допускается использование строгой рамки границы страницы.

В тексте допускаются только общепринятые сокращения слов.

При использовании материала из литературных источников в квадратных скобках необходимо указать порядковый номер источника (например: [8]), соответствующий списку использованной литературы (используйте средства текстового процессора – перекрестную ссылку на абзац). **При цитировании** следует упомянуть фамилию и инициалы автора, вместе с номером источника указать номер страницы, с которой взята цитата. Нельзя отрывать основную мысль автора от его целостной концепции. Примечания и комментарии можно привести в виде сносок в конце страницы.

Список литературы должен быть оформлен с применением формата нумерованного списка. В процессе работы источники можно располагать в порядке использования, но после завершения их необходимо упорядочить в алфавитном порядке (отсортировать средствами текстового процессора и обновить поля с перекрестными ссылками).

Завершенный курсовой проект в электронном виде должен включать в себя два файла: в формате Word (например, **проект.doc**) и в формате Excel (например, **аис.xls**).

Электронный вариант завершенного курсового проекта нужно показать руководителю и, после устранения всех сделанных им замечаний, распечатать на белой бумаге (нельзя сдавать работы с нечетким или размазанным текстом). Файлы с разработанной АИС и описанием курсового проекта необходимо упаковать в один архив с паролем 4 и записать на носитель, который приложить в конверте, подшитом после титульного листа.

Для получения удовлетворительной оценки распечатанный проект, сшитый в скоросшивателе и подписанный автором, с электронным вариантом на дискете, необходимо **представить руководителю для проверки за 10 дней до начала сессии**. К защите не допускаются и должны быть переработаны проекты, в которых содержание и оформление, как в целом, так и разделов, а также разработанная АИС не соответствуют выданному варианту, требованиям, описанным в данных методических указаниях и предъявляемым руководителем.

После проверки в напечатанную работу, ни в коем случае, нельзя вносить какие-либо изменения (изымать листы с замечаниями руководителя или замазывать их штрихом). Доработанные фрагменты со ссылками на страницы, на которых были сделаны замечания руководителем, следует оформить и распечатать на отдельных листах и подшить к первоначальному варианту после титульного листа.

К защите курсового проекта студент готовит доклад, рассчитанный на выступление до 7 минут. Он строится в той же последовательности, в какой написана работа. Основную часть доклада должны составлять конструктивные разработки, конкретные выводы и предложения автора. Текст доклада при защите желательно излагать свободно, не читая.

Доклад студента должен сопровождаться демонстрацией электронной презентации, созданной с помощью MS Power Point. Файл с презентацией (например, **презентация.pps**) необходимо добавить в окончательный (со всеми исправлениями) электронный вариант курсового проекта (записанный в архив на носитель и приложенный к бумажному варианту курсового проекта).

В презентации студенту необходимо продемонстрировать уровень владения разносторонними инструментами MS Power Point для представления результатов своей работы. Следует не забывать, что это доклад по курсовому проекту, поэтому презентация должна быть краткой, легко читаемой, строго соответствовать докладу по содержанию, визуально дополнять его. Слайды не должны быть перегружены информацией, а презентация перенасыщена эффектами. Рекомендуется использовать неавтоматическую смену слайдов (смена слайдов – по щелчку).

Тип файла при сохранении окончательного варианта презентации – демонстрация презентации **( .pps**).

#### **Примерный состав и структура электронной презентации:**

*Слайд № 1.* Титульный лист

*Слайд № 2-6.* Актуальность и значение для экономики рассмотренных вопросов теоретической части. Основные положения и выводы.

<sup>&</sup>lt;sup>4</sup> Пароль должен соответствовать указанному в инструкции пользователя. Пароль устанавливается только на архив, файлы формата Word и Excel должны быть без пароля (файлы, защищенные паролем, архиватором очень плохо сжимаются).

*Слайд № 7-13.* Основные результаты реализации АИС на примере конкретного района и предприятия (диаграммы и графики).

*Слайд № 14-16.* Выводы и предложения по разработанной АИС.

Защита курсового проекта принимается экзаменационной комиссией. На защите члены комиссии слушают доклад и задают студенту вопросы, касающиеся не только непосредственно теоретической и практической частей проекта, но и положений курса «Информационные системы в экономике». Студент, должен дать краткие, четко аргументированные ответы и доказать, что проект выполнен им самостоятельно. После этого членами комиссии на основании содержания и качества выполненного курсового проекта, уровня теоретической и практической подготовки студента выводится общая оценка проекта.

**Защита студента, не ориентирующегося в разработанном проекте (независимо от его качества), признается неудовлетворительной. В зависимости от уровня участия оцениваемого студента в защищаемой работе, экзаменационная комиссия устанавливает, может ли студент представить к повторной защите тот же проект с переработкой или же обязан разработать его по новой теме.**